#### **BAB V**

# **UJI ANALISIS TENTANG PENGARUH INTENSITAS MENGIKUTI BIMBINGAN PENYULUHAN ISLAM TERHADAP TINGKAT FRUSTASI AKIBAT KEMISKINAN PADA SISWA MADRASAH ALIYAH NEGERI I PAGERBARANG KABUPATEN TEGAL**

#### **5.1 Deskripsi Data Hasil Penelitian**

Sesuai dengan permasalahan yang diteliti (Adakah pengaruh intensitas mengikuti Bimbingan Penyuluhan Islam terhadap tingkat frustasi akibat kemiskinan pada siswa, di Madrasah Aliyah Negeri I Pagerbarang Kabupaten Tegal?), di bawah ini akan disajikan data tentang "intensitas mengikuti Bimbingan Penyuluhan Islam" dan data tentang "tingkat frustasi akibat kemiskinan pada siswa", di Madrasah Aliyah Negeri I Pagerbarang Kabupaten Tegal.

Adapun data tentang intensitas mengikuti Bimbingan Penyuluhan Islam dan data tentang tingkat frustasi akibat kemiskinan pada siswa, di Madrasah Aliyah Negeri I Pagerbarang Kabupaten Tegal dapat dilihat pada lampiran data angket, dan selanjutnya data tersebut diukur untuk mengetahui ada atau tidak adanya pengaruh intensitas mengikuti Bimbingan Penyuluhan Islam terhadap penanggulangan frustasi akibat kemiskinan pada siswa di Madrasah Aliyah Negeri I Pagerbarang Kabupaten Tegal. Maka penulis memberi nilai terlebih dahulu pada jawaban angket yang telah diberikan kepada responden.

Angket yang digunakan mempunyai alternatif jawaban yaitu: SS (Sangat Setuju), S (Setuju), TS (Tidak Setuju), dan STS (Sangat Tidak Setuju), masing-masing nilai dari alternatif tersebut adalah sebagai berikut:

- Alternatif jawaban SS diberi nilai 4
- Alternatif jawaban S diberi nilai 3
- Alternatif jawaban TS diberi nilai 2
- Alternatif jawaban STS diberi nilai 1.

# **5.1.1. Data Intensitas Mengikuti Bimbingan Penyuluhan Islam di Madrasah Aliyah Negeri I Pagerbarang Kabupaten Tegal**

Angket tentang intensitas mengikuti Bimbingan Penyuluhan Islam di Madrasah Aliyah Negeri I Pagerbarang Kabupaten Tegal terdiri dari 40 item pertanyaan, untuk lebih jelasnya penulis paparkan dalam bentuk tabel yang merupakan jumlah nilai seluruh item dari hasil angket yang telah diberikan kepada 50 responden:

#### Tabel 5.1

## **Data Intensitas Mengikuti Bimbingan Penyuluhan Islam di Madrasah Aliyah Negeri I Pagerbarang Kabupaten Tegal**

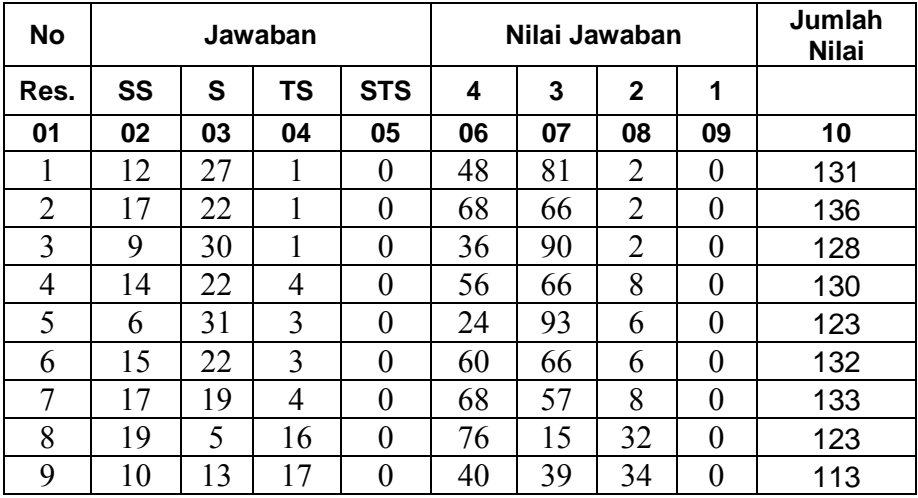

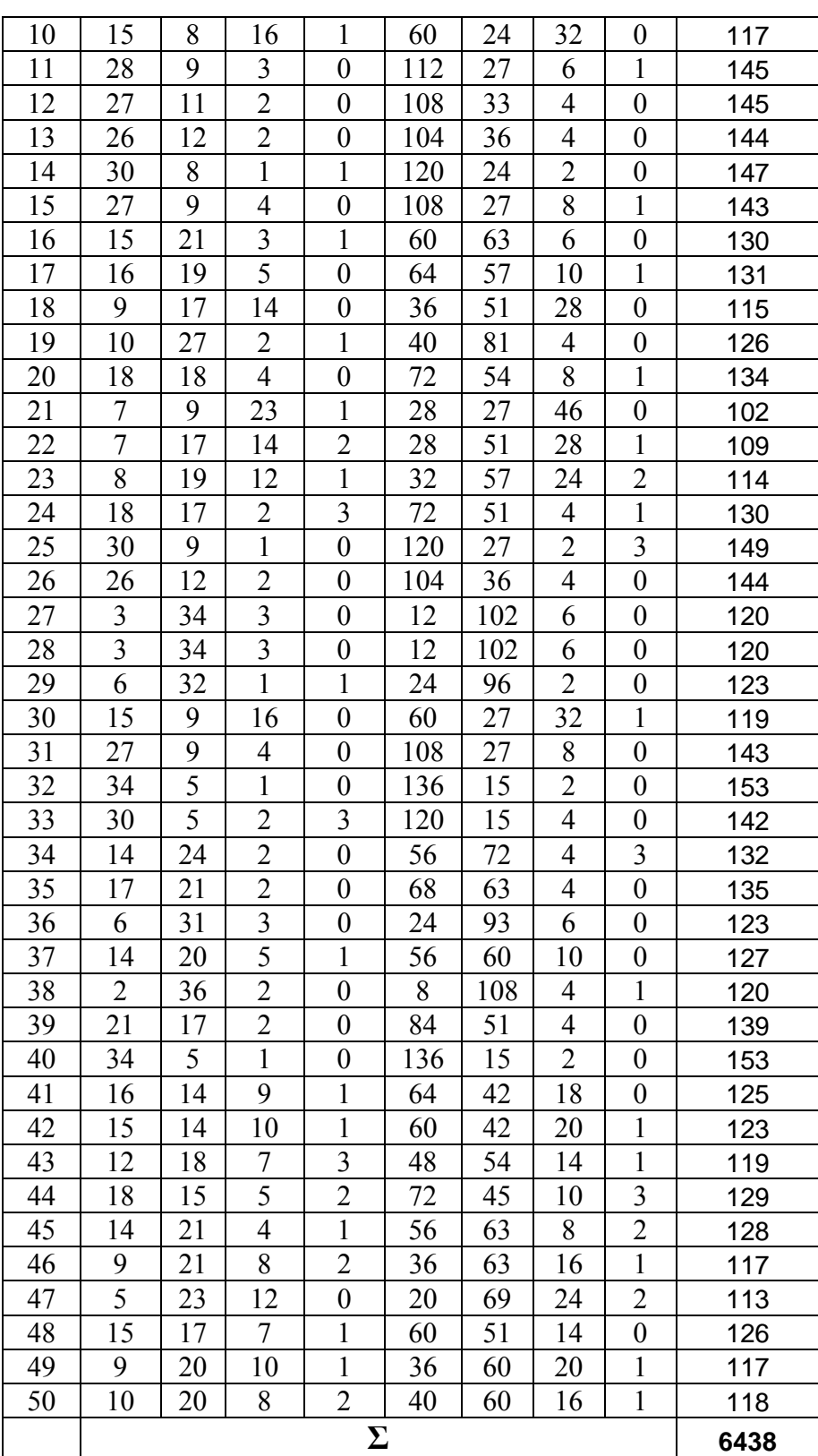

Keterangan:

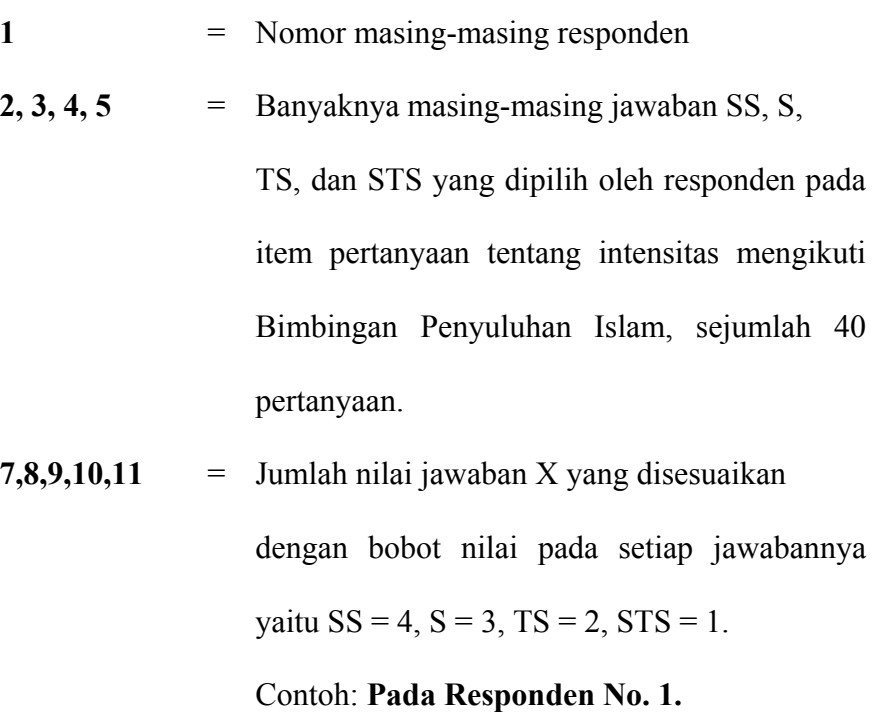

Jawaban SS =  $12 \times 4 = 48$ 

Jawaban  $S = 27 \times 3 = 81$ Jawaban TS = 1 x 2 = 2 Jawaban  $STS = 0 x 1 = 0$ 

**10** = Jumlah nilai total X untuk masing-masing Responden.

Contoh: **Pada Responden No. 1.** 

$$
48 + 81 + 2 + 0 = 131.
$$

 $\Sigma$  = Nilai total Variabel X ( $\Sigma$ X).

# **5.1.2. Data Tingkat Frustasi Akibat Kemiskinan Pada Siswa di Madrasah Aliyah Negeri I Pagerbarang Kabupaten Tegal**

Angket tentang tingkat frustasi akibat kemiskinan pada siswa, di Madrasah Aliyah Negeri I Pagerbarang Kabupaten Tegal terdiri dari 40 item pertanyaan, untuk lebih jelasnya penulis paparkan dalam bentuk tabel yang merupakan jumlah nilai seluruh item dari hasil angket yang telah diberikan kepada 50 responden:

#### Tabel 5.2

## **Data Tingkat Frustasi Akibat Kemiskinan Pada Siswa di Madrasah Aliyah Negeri I Pagerbarang Kabupaten Tegal**

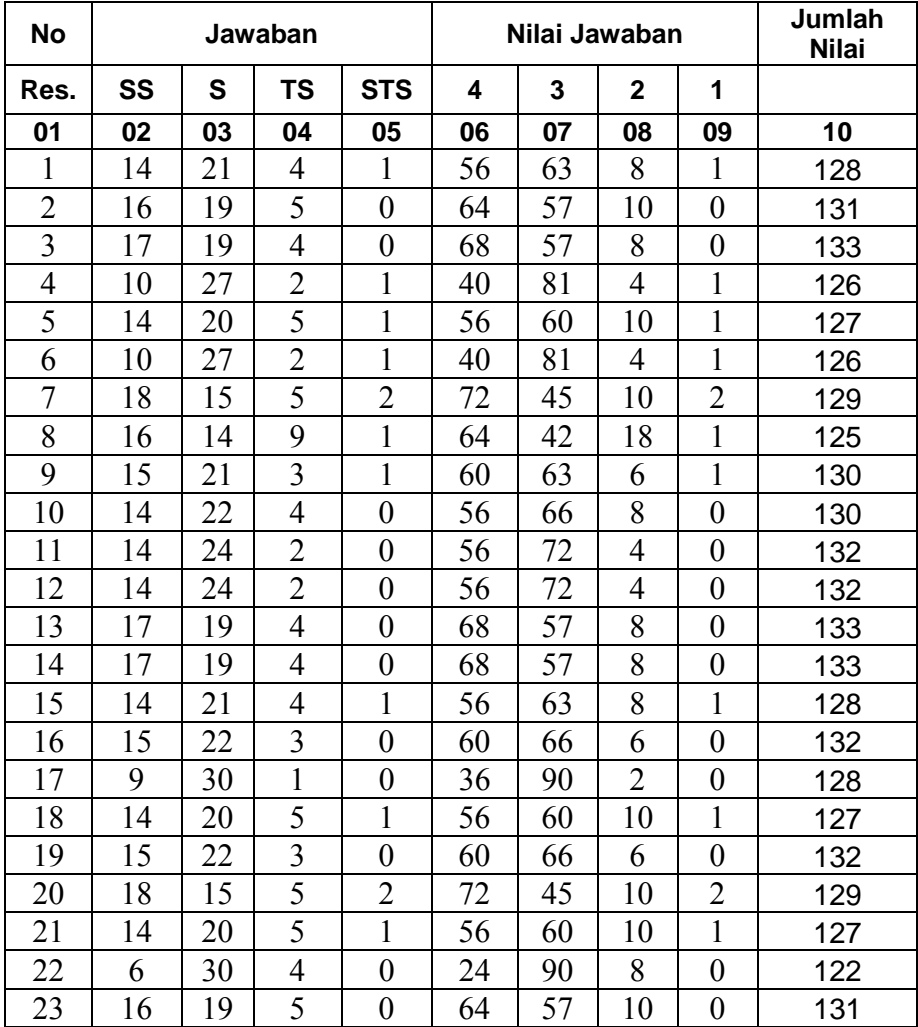

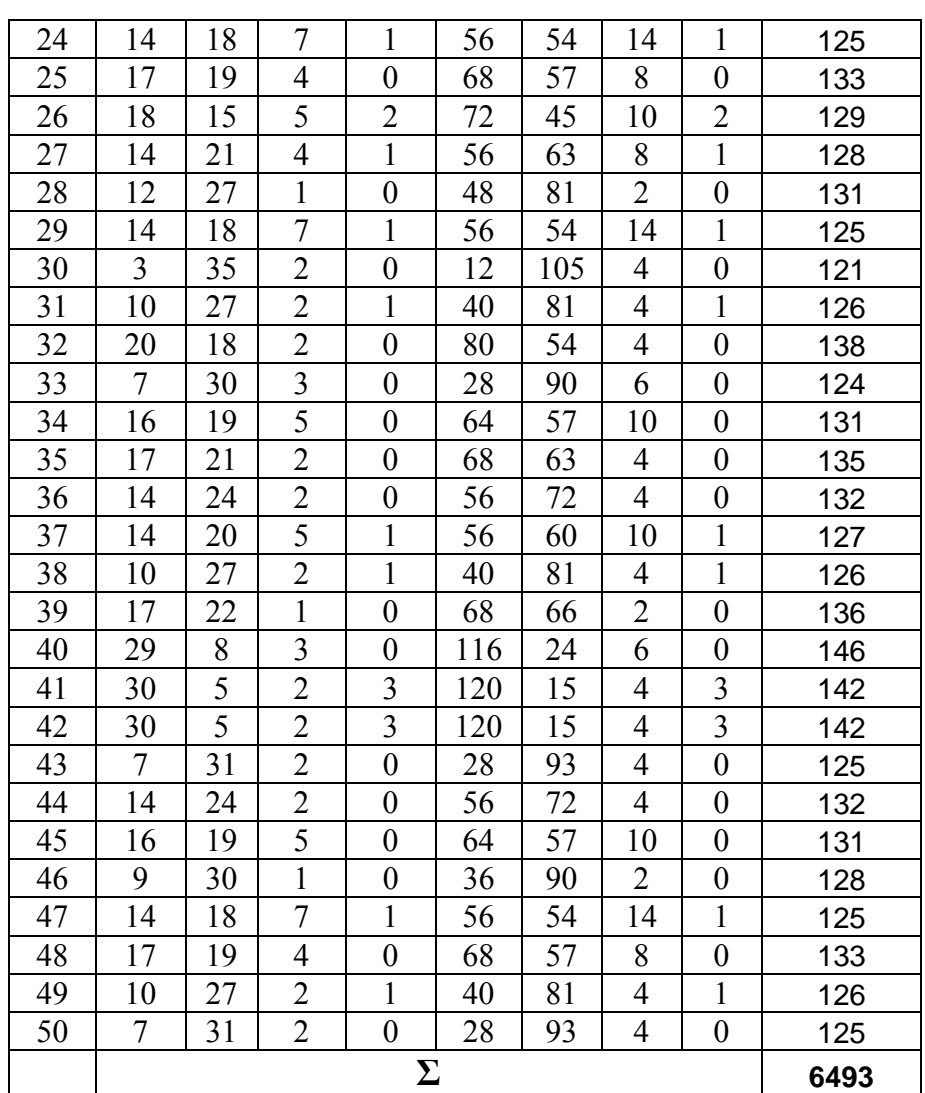

Keterangan:

- **1** = Nomor masing-masing responden
- **2, 3, 4, 5** = Banyaknya masing-masing jawaban SS, S,

TS, dan STS yang dipilih oleh responden pada item pertanyaan tentang penanggulangan frustasi akibat kemiskinan pada siswa, sejumlah 40 pertanyaan.

**7,8,9,10,11** = Jumlah nilai jawaban Y yang disesuaikan

dengan bobot nilai pada setiap jawabannya

vaitu  $SS = 4$ ,  $S = 3$ ,  $TS = 2$ ,  $STS = 1$ .

Contoh: **Pada Responden No. 1.** 

Jawaban  $SS = 14 \times 4 = 56$ Jawaban  $S = 21 \times 3 = 63$ Jawaban TS =  $4 \times 2 = 8$ Jawaban  $STS = 1 \times 1 = 1$ .

**10** = Jumlah nilai total Y untuk masing-masing Responden.

Contoh: **Pada Responden No. 1.** 

 $56 + 63 + 8 + 1 = 128$ .

 $\Sigma$  = Nilai total Variabel X ( $\Sigma$ X).

Data kedua tabel hasil angket di atas, berasal dari data angket yang peneliti sebarkan kepada 50 responden (siswa) di Madrasah Aliyah Negeri I Pagerbarang Kabupaten Tegal, total nilai angket yang diperoleh di atas; untuk data tentang intensitas mengikuti Bimbingan Penyuluhan Islam (variabel X) adalah berasal dari jumlah skor jawaban item soal pertanyaan angket sebanyak 40 item, dan untuk data tentang penanggulangan frustasi akibat kemiskinan pada siswa (variabel Y) adalah berasal dari jumlah skor jawaban item soal pertanyaan angket sebanyak 40 item.

Data yang telah terkumpul dianalisis secara kuantitatif menggunakan metode deskriptif statistik. Masing-masing variabel terlebih dulu dipaparkan untuk mendeskripsikan atau memberi gambaran terhadap objek yang diteliti melalui data responden sebagaimana adanya, tanpa melakukan analisis dan membuat kesimpulan yang berlaku untuk umum. (Sugiyono, 2002: 21).

Adapun deskripsi data terhadap subjek penelitian, peneliti menggunakan penghitungan statistik dengan program SPSS 12.0 for Windows, dari data tersebut diperoleh:

Tabel 5.3

## **Frequency Table**

## **Intensitas Mengikuti Bimbingan Penyuluhan Islam (variabel X)**

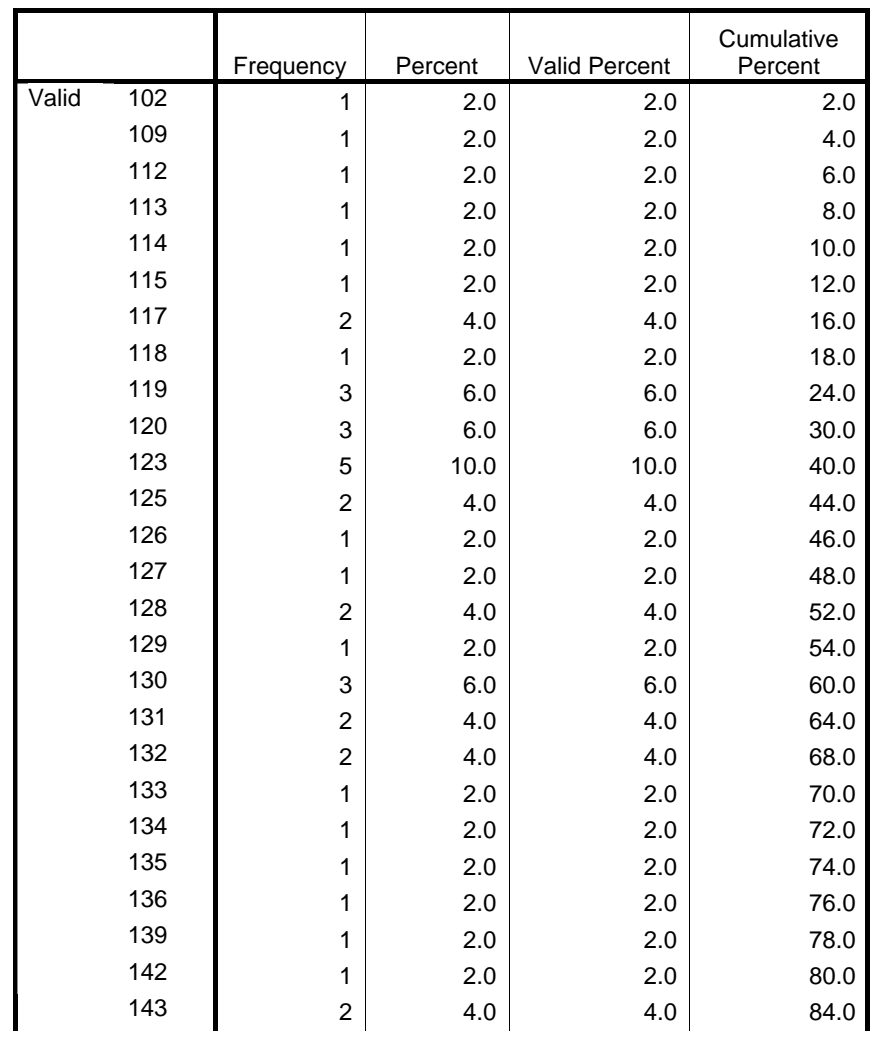

**Intensitas BPI** 

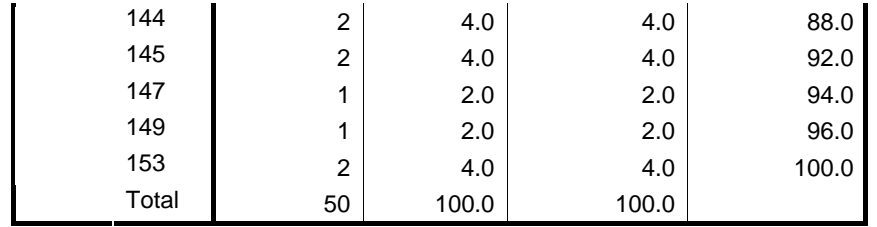

Tabel 5.4

## **Frequency Table**

## **Tingkat Frustasi Akibat Kemiskinan Pada Siswa (Variabel Y)**

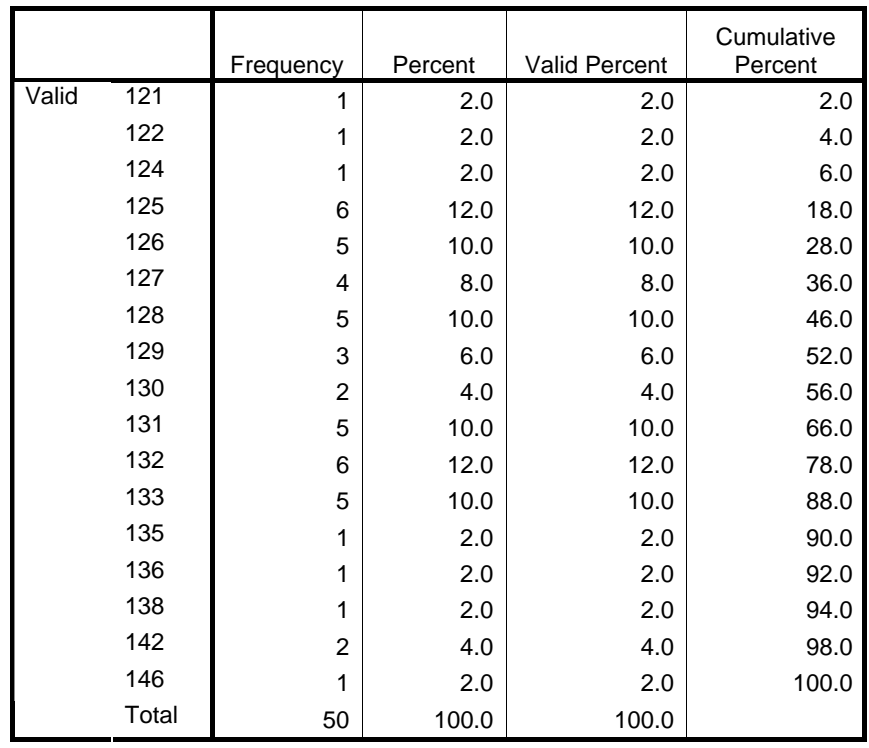

#### **Penanggulangan Frustasi**

Berdasarkan paparan dua tabel di atas dapat diketahui bahwasannya:

- 1. Nilai terendah (mininum) dari nilai variabel X adalah 102
- 2. Nilai tertinggi (maximum) dari nilai variabel X adalah 153
- 3. Nilai terendah (mininum) dari nilai variabel Y adalah 121
- 4. Nilai tertinggi (maximum) dari nilai variabel Y adalah 148.

 Untuk menentukan nilai interval dari hasil angket tentang intensitas mengikuti Bimbingan Penyuluhan Islam (variabel X) peneliti kemudian menghitung nilai mean dan range dan kelas interval sebagai berikut:

$$
M = \frac{\sum fx}{N} = \frac{6438}{50}
$$
 M untuk Variabel X = 128.76  

$$
M = \frac{\sum fy}{N} = \frac{6493}{50}
$$
 M untuk Variabel Y = 129.86

Setelah diketahui mean dari intensitas mengikuti Bimbingan Penyuluhan Islam, selanjutnya dicari lebar interval untuk mengkategorikan sangat tinggi, tinggi, cukup, rendah maupun sangat rendah, dengan menggunakan rumus Sturges:

$$
i=\frac{R}{K}
$$

Keterangan:

i : Interval kelas R: Range K : Jumlah kelas  $K = 1 + 3.3 Log N$  $= 1 + 3.3Log 50 = 1 + 3.3(1.69897)$  $=1+5.606601 = 6.606601$  $R = H - L$  H: nilai tertinggi L: nilai tertendah  $=153-102$  = 51 Jadi R untuk Variabel X = 51  $=146-121$  = 25 Jadi R untuk Variabel Y = 25  $i = \frac{R}{K}$  $=$   $\frac{51}{6.606601}$  Jadi *i* Variabel X=7.720

$$
= \frac{25}{6.606601}
$$
 Jadi *i* Variable! Y = 3.784

Dari hasil penghitungan di atas dapat diperoleh nilai untuk Variabel  $X = 7.7$ , sehingga interval yang diambil bisa kelipatan 8, dan untuk variabel Y = 3.7, sehingga interval yang diambil bisa kelipatan 4. Sehingga untuk mengkategorikannya dapat diperoleh interval sebagai berikut:

#### Tabel 5.5

### **Nilai Interval**

## **Intensitas Mengikuti Bimbingan Penyuluhan Islam (Variabel X)**

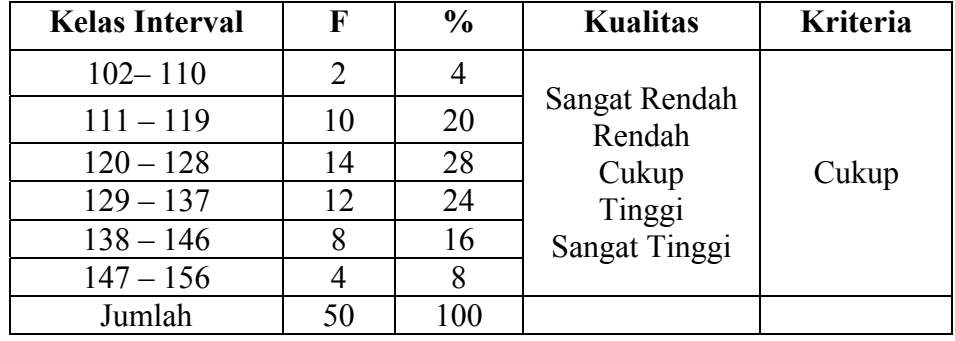

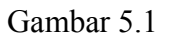

# **Frequency Intensitas Bimbingan Penyuluhan Islam**

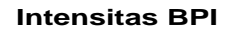

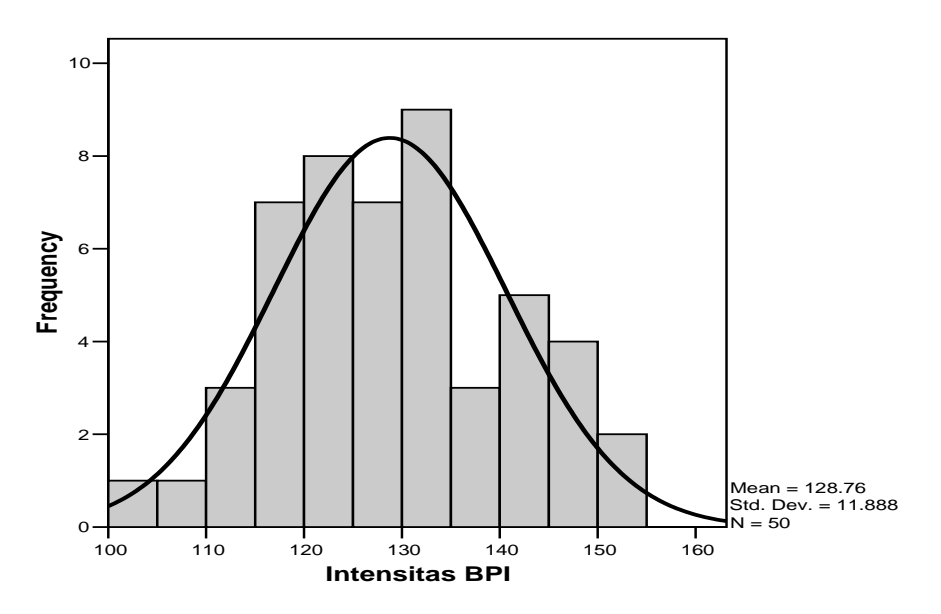

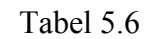

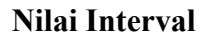

## **Penanggulangan Frustasi Akibat Kemiskinan Pada Siswa (Variabel Y)**

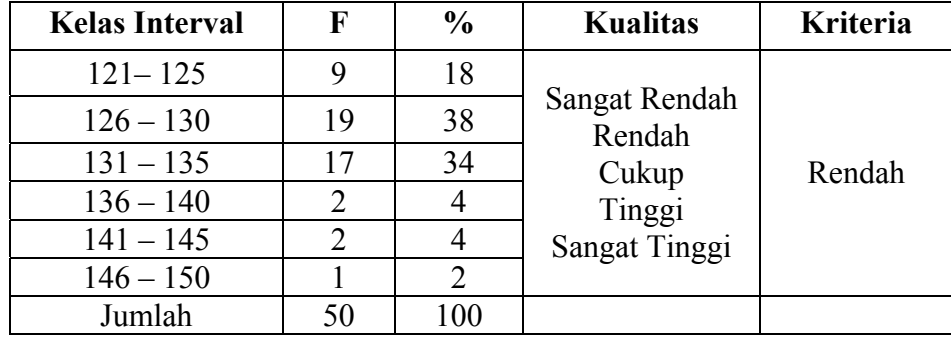

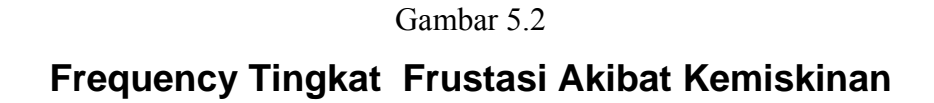

**Penanggulangan Frustasi**

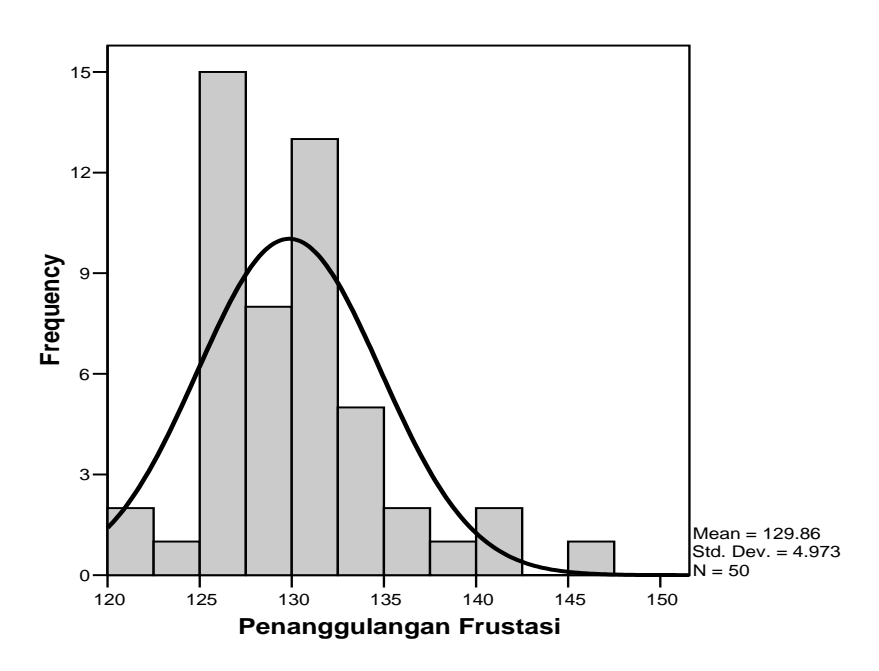

Data tabel di atas diperoleh berdasarkan penghitungan statistik deskriptif dengan program SPSS 12.0 for Windows sebagaimana terlampir.

### **5.2 Pengujian Hipotesis**

Analisis ini dimaksudkan untuk memasukkan data yang telah diketahui dan terkumpul dari nilai-nilai variabel X dan variabel Y sebagaimana terdapat pada tabel kerja penghitungan regresi satu prediktor dengan skor kasar di bawah ini:

## Tabel 5.7

# **Tabel Kerja Penghitungan Regresi Satu Prediktor**

## **Dalam Skor Kasar**

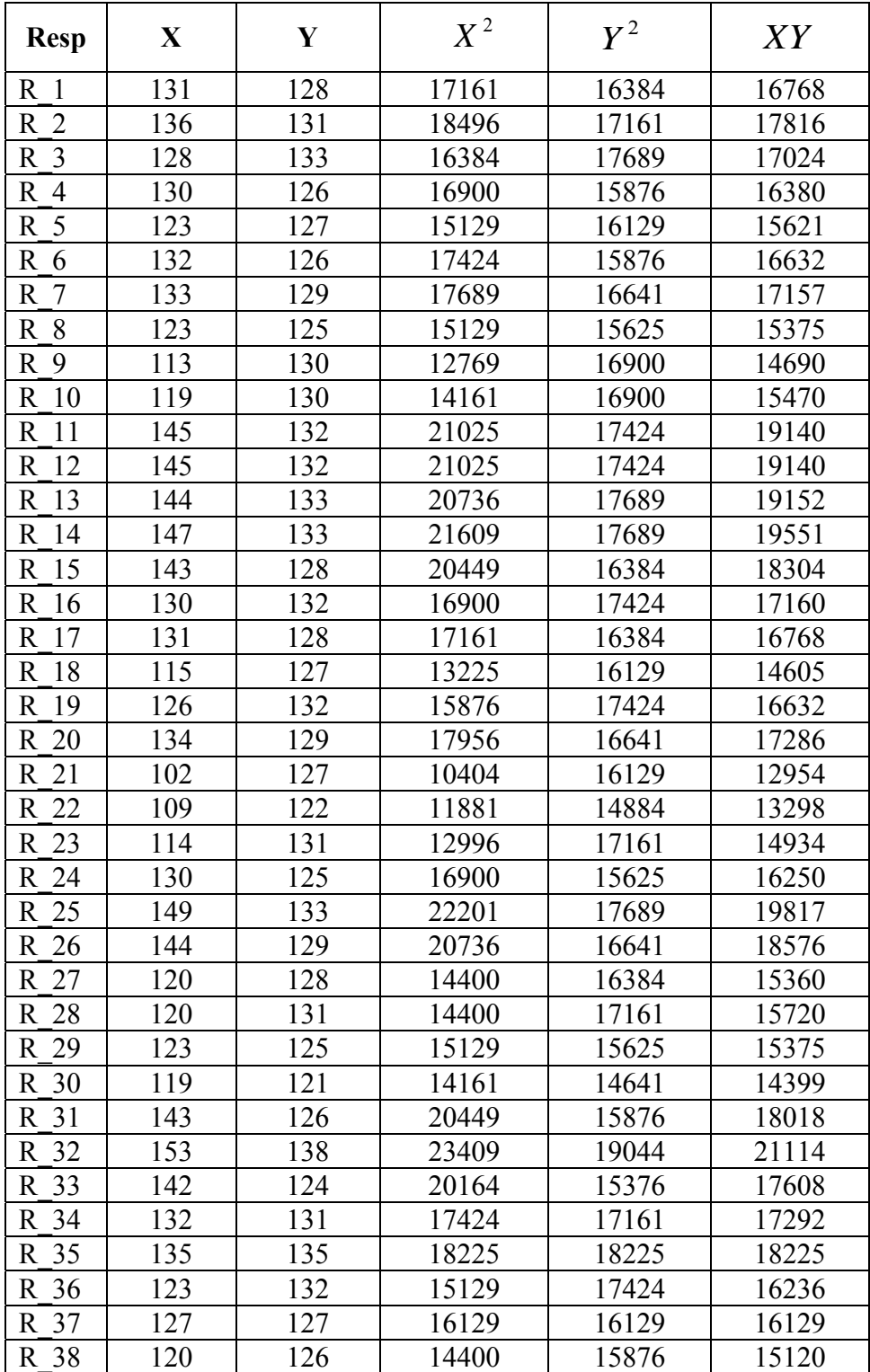

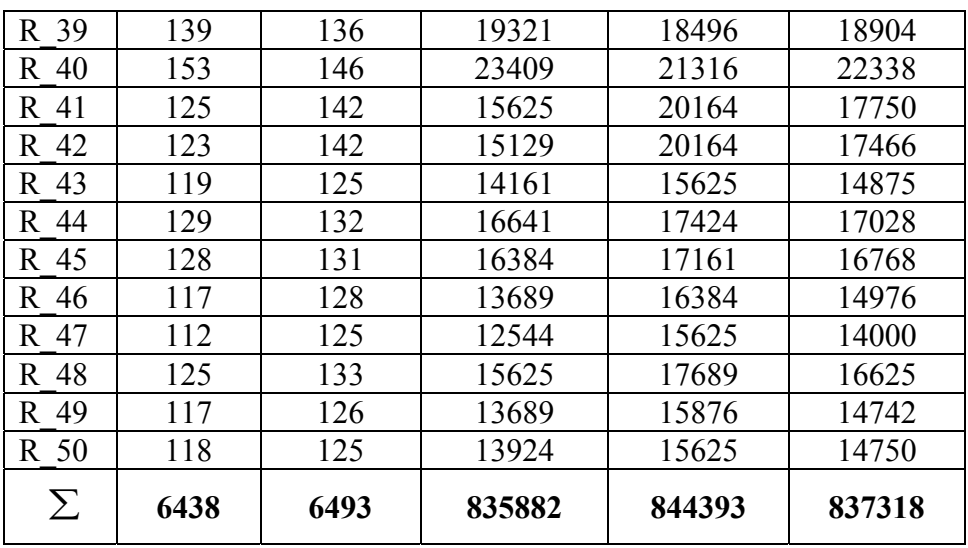

Keterangan:

Resp = Subyek Penelitian  $X =$  Skor Variabel X Y = Skor Variabel Y  $X^2$  = Hasil Penguadratan skor X  $Y^2$  = Hasil penguadratan skor Y XY = Hasil perkalian antara skor variabel X dan variabel Y Setelah dilakukan komputasi terhadap data, hasil koefisien korelasi nilai tersebut ditemukan bahwa:  $N = 50$ 

$$
\Sigma X = 6438
$$
\n
$$
\Sigma Y = 6493
$$
\n
$$
\Sigma X^2 = 835882
$$
\n
$$
\Sigma Y^2 = 844393
$$
\n
$$
\Sigma XY = 837318
$$

### 5.2.1 Analisis Pendahuluan

1. Mencari korelasi antara kriterium (variabel X) dan prediktor (variabel Y), melalui teknik korelasi momen tangkar dengan dari *Pearson*.

Setelah diketahui dari data hasil angket tentang intensitas mengikuti bimbingan penyuluhan Islam dan penanggulangan frustasi akibat kemiskinan pada siswa Di Madrasah Aliyah Negeri I Pagerbarang Kabupaten Tegal yang terdapat pada tabel kerja regresi di atas, maka dapat diketahui koefisien korelasi antara variabel X dan Y yang selanjutnya data tersebut dimasukkan dalam rumus dengan langkah-langkah sebagai berikut:

$$
\sum xy = \sum xy - \frac{(\sum x)(\sum y)}{N}
$$
  
= 837318 -  $\frac{(6438)(6493)}{50}$   
= 837318 -  $\frac{41801934}{50}$   
= 837318 - 836038.680  
= 1279.320  

$$
\sum x^2 = \sum x^2 - \frac{(\sum x)^2}{N}
$$
  
= 835882 -  $\frac{(6438)^2}{50}$   
= 835882 -  $\frac{41447844}{50}$   
= 835882 - 828956.880  
= 6925.120

$$
\sum y^2 = \sum y^2 - \frac{(\sum y)^2}{N}
$$
  
= 844393 -  $\frac{(6493)^2}{50}$   
= 844393 -  $\frac{42159049}{50}$   
= 844393 - 843180 .980  
= 1212 .020

Dari perhitungan di atas diketahui:

$$
\sum xy = 1279.320
$$
  

$$
\sum x^2 = 6925.120
$$
  

$$
\sum y^2 = 1212020
$$

Dari data tabel di atas kemudian dimasukkan dalam rumus

momen tangkar dari Pearson sebagai berikut:

$$
r_{xy} = \frac{\sum xy}{\sqrt{(\sum x^2)(\sum y^2)}}
$$
  
= 
$$
\frac{1279.320}{\sqrt{(6925.120)(1212.020)}}
$$
  
= 
$$
\frac{1279.320}{\sqrt{2897.133746}}
$$
  
= 
$$
\frac{8393384}{2897.134}
$$
  
= 0.441581

Dibulatkan menjadi **0.442** 

 $r^2 = (0.441581) = 0.194994 = 0.195$ 

Adapun uji hipotesis tersebut jika disajikan secara komputerisasi dengan menggunakan rumus SPSS sebagai berikut:

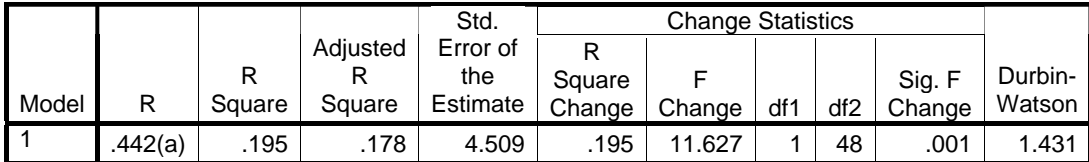

#### **Model Summary(b)**

a Predictors: (Constant), Intensitas BPI

b Dependent Variable: Penanggulangan Frustasi

Koefisien korelasi *Pearson* (r) didapat sebesar 0,442 angka ini menyatakan besarnya derajat keeratan hubungan antara intensitas mengikuti bimbingan penyuluhan Islam dan penanggulangan frustasi akibat kemiskinan pada siswa di Madrasah Aliyah Negeri I Pagerbarang Kabupaten Tegal. Nilai sebesar 0.195 pada tabel di atas menunjukkan bahwa besarnya intensitas mengikuti bimbingan penyuluhan Islam dan penanggulangan frustasi akibat kemiskinan pada siswa adalah 19.5% dan sisanya dipengaruhi oleh faktor lain sebesar 80.5%.

Setelah diadakan uji korelasi dengan rumus korelasi momen tangkar dari Pearson, maka hasil yang diperoleh dikonsultasikan dengan  $r_t$  pada taraf signifikansi 5% dan 1% sebagai berikut:

 $r_{xy}$  = 0.442 >  $r_t$  = 0,05 (0,279)

 $r_{xy} = 0.442 > r_t = 0.01 (0.361)$ .

Dengan demikian hipotesis yang menyatakan adanya pengaruh positif antara intensitas mengikuti bimbingan penyuluhan Islam terhadap tingkat frustasi akibat kemiskinan pada siswa di Madrasah Aliyah Negeri I Pagerbarang Tegal adalah diterima.

2. Mencari Persamaan Regresi Linier

Rumus persamaan regresi linear yang digunakan dalam analisis ini adalah:

 $Y = aX + K$ 

Keterangan:

 $K =$  Tingkat frustasi akibat kemiskinan

X = Intensitas mengikuti bimbingan penyuluhan Islam

a = Bilangan Koefisien Prediktor yaitu angka arah atau koefisien regresi yang menunjukkan angka peningkatan variabel dependen yang didasarkan pada nilai variabel.

K = Bilangan Konstan (nilai Y bila  $X = 0$ ). (Hadi, 2001: 6).

Untuk mencari nilai *a* dan K dari persamaan regresi, maka rumus yang digunakan adalah sebagai berikut:

$$
Y = aX + K
$$
  
\n
$$
a = \frac{N \sum xy - \sum x \sum y}{N \sum x^{2} - (\sum x)^{2}}
$$
  
\n
$$
= \frac{50 * 837318 - 6438 * 6493}{50 * 835882 - (6438)^{2}}
$$
  
\n
$$
= \frac{41865900 - 41801934}{41794100 - 41447844}
$$
  
\n
$$
= \frac{63966}{346256}
$$
  
\n= 0.185

Jadi nilai *a* adalah 0.185

Setelah diketahui nilai *a*, barulah dapat mencari nilai K. Dengan menggunakan rumus sebagai berikut:

$$
K = Y - aX
$$

Keterangan:

$$
\overline{x} = \text{Mean variable } \overline{x} = \frac{\sum x}{N}
$$
  

$$
\overline{y} = \text{Mean variable } \overline{y} = \frac{\sum y}{N}
$$
  

$$
\overline{x} = \frac{6438}{50} = 128.760 \text{ dibulatkan menjadi } 128.76
$$
  

$$
\overline{y} = \frac{6493}{50} = 129.860 \text{ dibulatkan menjadi } 129.86
$$
  
Jadi:  $K = Y - aX$   

$$
= 129.860 - 0.185 * 128.760
$$
  

$$
= 129.860 - 23.78663
$$
  

$$
= 106.073
$$
  
Dibulatkan menjadi 106.073

 $Y = aX + K$ 

 $= 0.185X + 106.073$ 

Adapun pengolahan data dengan menggunakan rumus SPSS diperoleh data sebagai berikut:

#### **Coefficients(a)**

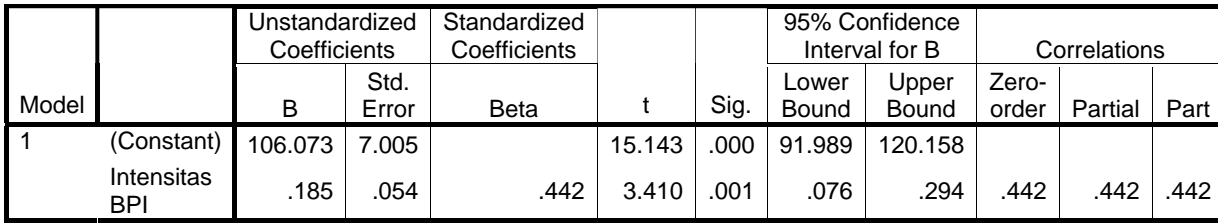

a Dependent Variable: Penanggulangan Frustasi

Keterangan:

- a. Makna konstanta sebesar 106.073 (K = 106.073), berarti bahwa tingkat frustasi akibat kemiskinan pada siswa (Y) memiliki nilai positif 106.073 apabila variabel intensitas mengikuti bimbingan penyuluhan Islam (X) diabaikan. Artinya apabila nilai intensitas mengikuti bimbingan penyuluhan Islam sama dengan 0 (X=0), maka penanggulangan tingkat frustasi akibat kemiskinan pada siswa memiliki nilai sebesar 106.073 %.
- b. Makna koefisien regresi variansi intensitas mengikuti bimbingan penyuluhan Islam sebesar 0.185 (a = 0.185). Besarnya koefisien variabel intensitas mengikuti bimbingan penyuluhan Islam adalah 0.185. Angka ini dapat diartikan bahwa setiap ada kenaikan faktor intensitas mengikuti bimbingan penyuluhan Islam (X) sejumlah 1 kali, maka akan mempengaruhi meningkatnya nilai penanggulangan frustasi akibat kemiskinan pada siswa (Y) sebesar 1.85%.

3. Mencari varians garis regresi atau uji F

Rumus yang digunakan untuk mencari nilai F adalah sebagai berikut:

Tabel 5.8 **Rumus Uji F** 

| Sumber<br>Variasi | Db    | JK                                                 | <b>RK</b>        | $F_{reg}$        |
|-------------------|-------|----------------------------------------------------|------------------|------------------|
| Regresi (reg)     |       | $a \sum XY + K \sum Y - \frac{(\sum Y)^2}{\cdots}$ | JKreg            |                  |
| Residu (Res)      | $N-2$ | $\sum Y^2 - a \sum XY - K \sum Y$                  | db reg           | RK reg<br>RK res |
| Total $(T)$       | $N-1$ | $\sum Y)^2$<br>$\mathbf{v}^2$                      | Ik res<br>db res |                  |

Keterangan:

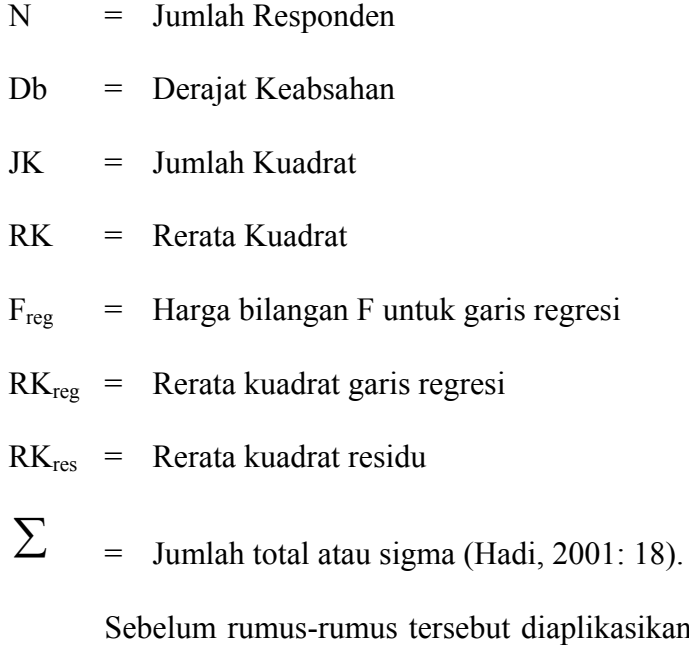

plikasikan kedalam data yang ada pada tabel kerja yang telah diketahui persamaan garis regresinya, terlebih dahulu dicari varians garis regresinya:

$$
Db_{res} = N - 2
$$
  
\n
$$
= 50-2
$$
  
\n
$$
= 48
$$
  
\n
$$
RK_{reg} = \frac{JK_{reg}}{Db_{reg}}
$$
  
\n
$$
= \frac{236.337}{1}
$$
  
\n
$$
= 236.337
$$
  
\n
$$
RK_{res} = \frac{JK_{res}}{Db_{res}}
$$
  
\n
$$
= \frac{975.683}{48}
$$
  
\n
$$
= 20.327
$$
  
\n
$$
F_{reg} = \frac{RK_{reg}}{RK_{res}}
$$
  
\n
$$
= \frac{236.337}{20.327}
$$
  
\n
$$
= 11.627
$$
  
\n
$$
T_{total} = \sum Y^2 - \left(\frac{\sum Y}{N}\right)^2
$$
  
\n
$$
= 844393 - \left(\frac{6493}{48}\right)^2
$$
  
\n
$$
= 844393 - 843180.98
$$
  
\n
$$
= 1212.020
$$

Selanjutnya setelah diketahui varian garis regresinya, rumusrumus tersebut diaplikasikan ke dalam data yang ada pada tabel kerja

2

 $\overline{a}$ ⎠ yang telah diketahui persamaan garis regresinya yaitu Y = 0.185X + 106.073

$$
JK_{reg} = a\sum XY + K\sum Y - \left(\frac{\sum Y}{N}\right)^2
$$
  
= 0.185 \* 844393 + 106.073 \* 6493 -  $\left(\frac{6493}{50}\right)^2$   
= 154682.903 + 688734.414 - 843180.98  
= 843417.317 - 843180.98  
= 236.337  

$$
JK_{res} = \sum Y^2 - a\sum XY - K\sum Y
$$
  
= 844393 - 0.185 \* 837318 - 106.073 \* 6493  
= 844393 - 154682.903 - 688734.414  
= 975.683

Adapun dari pengolahan data dengan menggunakan SPSS

diperoleh hasil sebagai berikut:

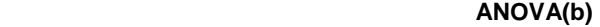

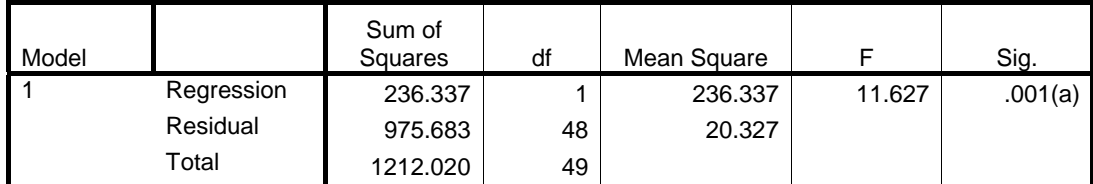

a Predictors: (Constant), Intensitas BPI

b Dependent Variable: Penanggulangan Frustasi

Keterangan:

Nilai F = 11.627, berarti besarnya  $F_{reg}$  adalah 11.627 yang nantinya akan diuji signifikansinya dengan menggunakan Ftabel. Hal ini akan menentukan diterima atau tidaknya suatu hipotesis yang diajukan.

5.2.2 Analisis Uji Hipotesis Lanjut

Langkah selanjutnya dalam analisis pada penelitian ini adalah menguji nilai hasil uji hipotesis (F<sub>reg</sub>) dengan nilai yang terdapat pada tabel ( $F_{\text{table}}$ ) baik pada taraf signifikansi 5% ataupun taraf signifikansi 1%. Jika freg lebih besar dari ftabel berarti signifikan, dan jika lebih kecil dari F<sub>tabel</sub> berarti tidak signifikan.

Dari hasil analisis uji hipotesis, diperoleh F<sub>reg</sub> = 11.627. Sedangkan nilai  $F_{\text{table}}$  0,05 = 4.08 dan  $F_{\text{table}}$  0,01 = 7.31. Kondisi ini diperkuat hasil output tabel Anova dengan tingkat signifikansi 0.001.

Tabel 5.9

## **Tabel Anova untuk Uji Signifikansi Regresi Y atas X**   $Y = 11.627 + 236.337X$

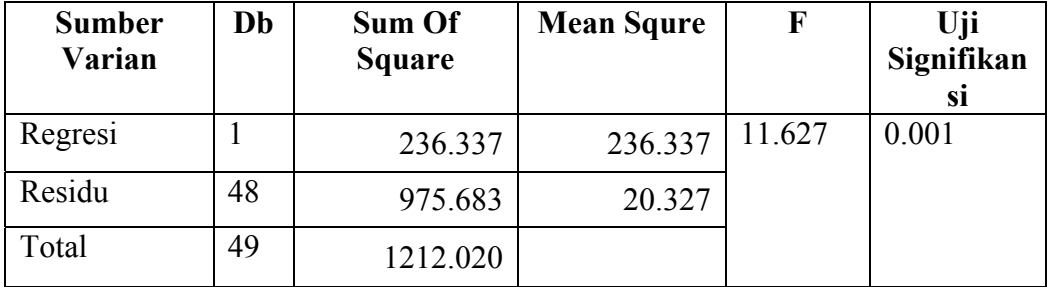

#### Gambar 5.3

#### **Signifikansi Regresi Y atas X**

#### **Histogram**

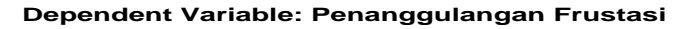

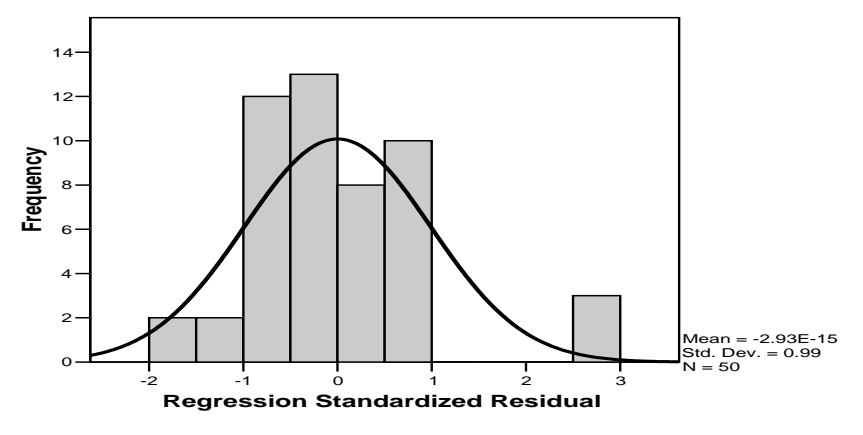

Berdasarkan keterangan di atas maka dapat diketahui bahwa  $F_{reg}$  = 11.627 lebih besar dari  $F_{table}$  = 0.01% = 7.31 dan lebih besar dari  $F_{table}$  1.05% = 4.08. Dengan demikian menunjukkan adanya hubungan yang **signifikan**, yaitu ada korelasi positif dari kedua variabel tersebut, yakni variabel X (intensitas mengikuti bimbingan penyuluhan Islam) dan variabel Y (penanggulangan frustasi akibat kemiskinan pada siswa), maka hipotesis yang diajukan (Adakah pengaruh intensitas mengikuti Bimbingan Penyuluhan Islam terhadap penanggulangan frustasi akibat kemiskinan pada siswa, di Madrasah Aliyah Negeri I Pagerbarang Kabupaten Tegal) **diterima**.

Karena dalam analisis ini hasil yang diperoleh  $r_{xy}$  sebesar 0,442 (lihat di tabel uji korelasi). Dalam hal ini berarti bahwa semakin tinggi intensitas mengikuti bimbingan penyuluhan Islam, maka akan semakin tinggi penanggulangan tingkat frustasi akibat kemiskinan pada siswa di Madrasah Aliyah Negeri I Pagerbarang Kabupaten Tegal dengan nilai intensitasnya sebesar 4,42%.

Keterangan di atas ditunjukkan dari nilai koefisien determinasi sebesar 0,442% yang didapat melalui rumus sebagai berikut:

$$
R = r2 x 100 %
$$
  
= (0.441581)<sup>2</sup> x 100 %  
= 0,194994 x 100%  
= 0.185%

Kemudian nilai penanggulangan tingkat frustasi akibat kemiskinan pada siswa dipengaruhi oleh faktor lain sebesar 95.6%.